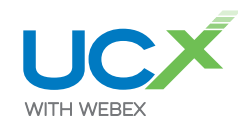

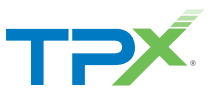

## Desktop

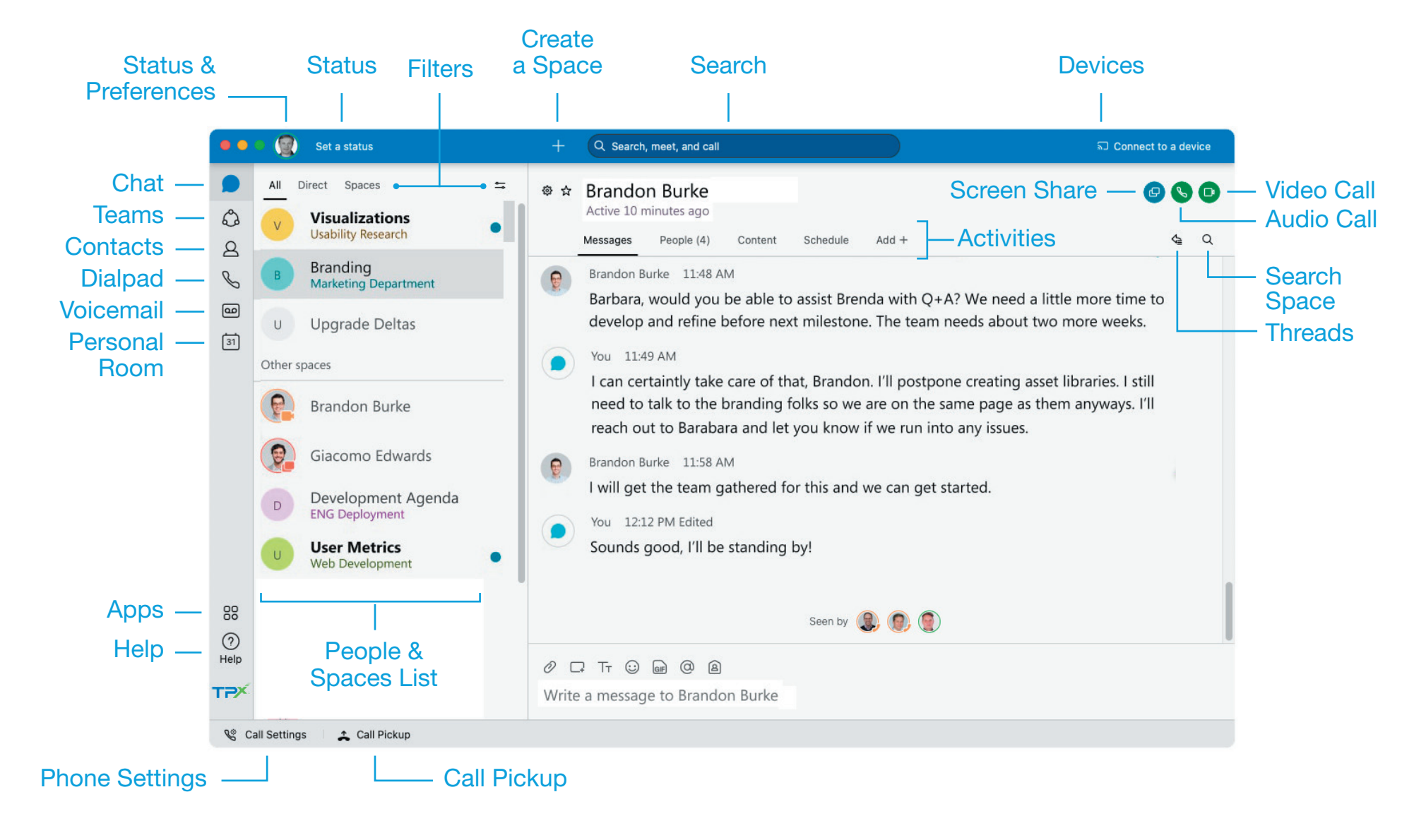

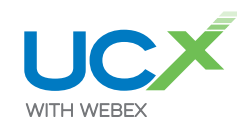

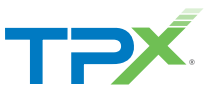

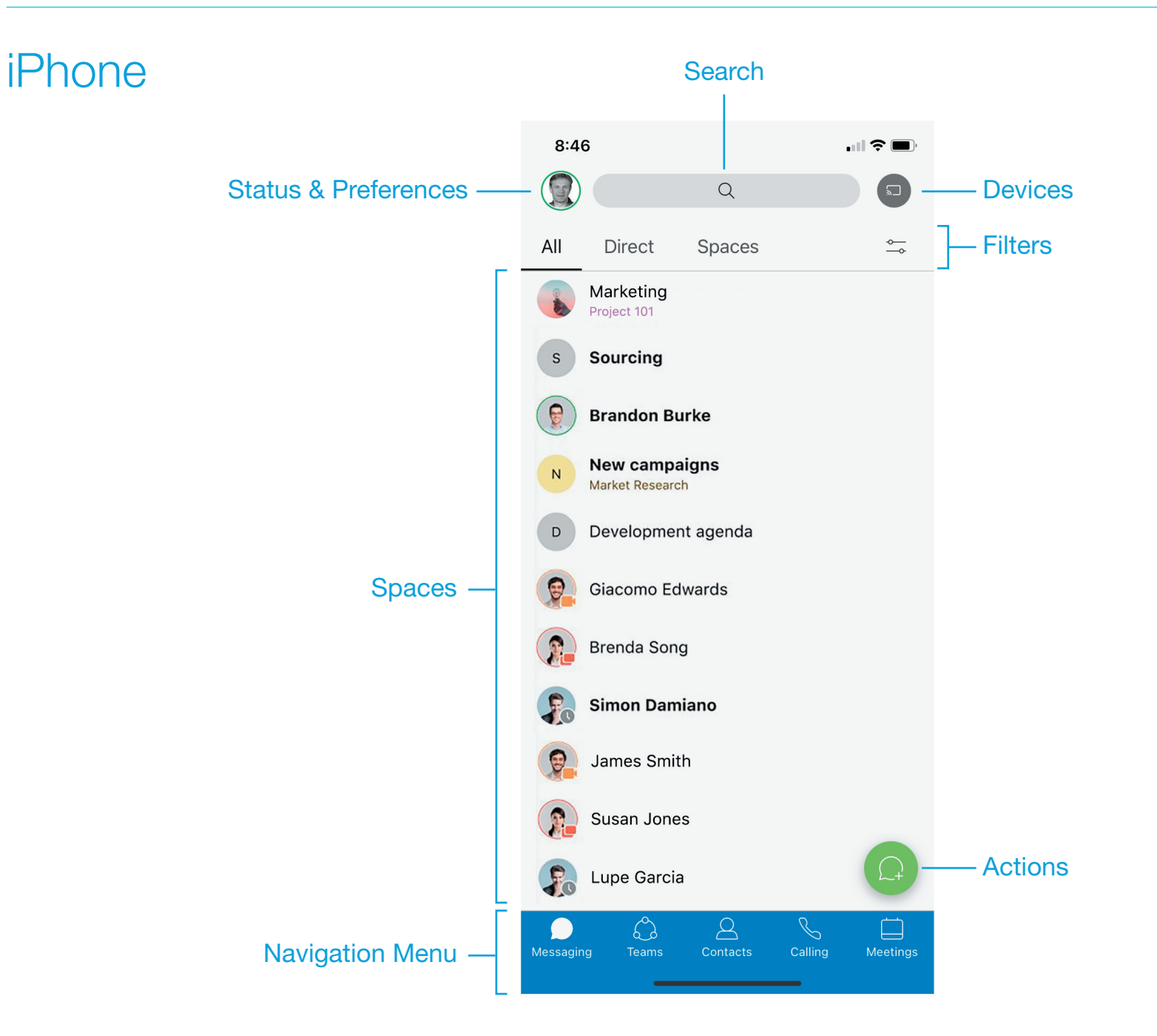

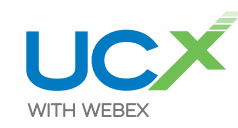

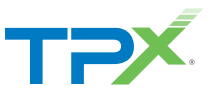

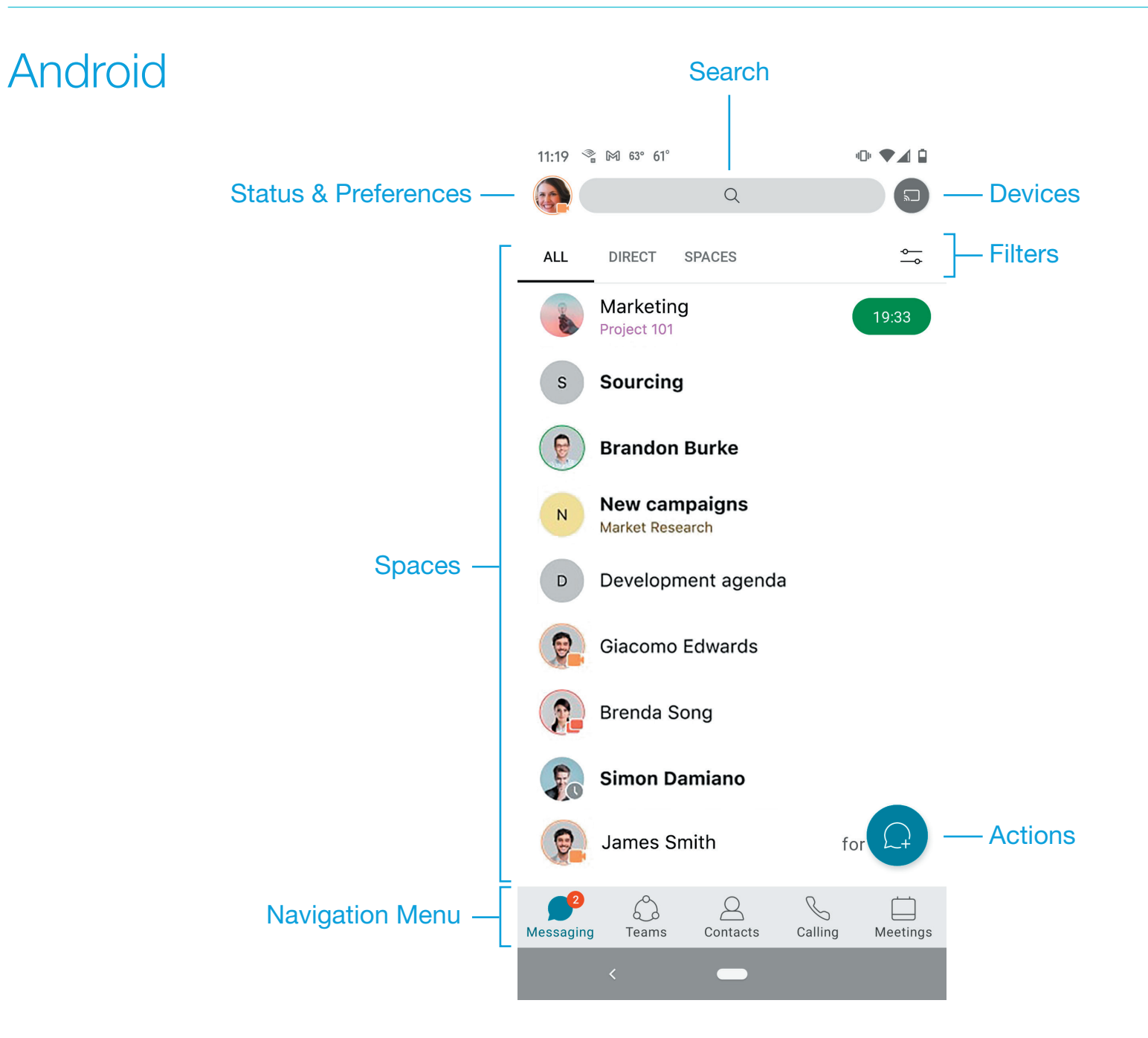